Муниципальное бюджетное образовательное учреждение Ежевская средняя общеобразовательная школа

#### **PACCMOTPEHO**

Руководитель ШМО  $\mathbb{R}$ /В.М. Мехалищева Протокол № 1 от «30» августа 2023г.

**УТВЕРЖДЕНО** Директор /Н.Б. Тукмачёв Приказ № 110/1 от «31» августа 2023 г.

*Дополнительная общеобразовательная общеразвивающая программа* «В мире информатики» *Направленность:* техническая *Возраст учащихся:* 13- 16 лет. *Срок реализации программы:* 1 год (34 часа). *Форма обучения: очная*

> Автор - составитель: Ившин Алексей Викторович педагог дополнительного образования

с. Ежево, 2023

#### **Раздел 1.**

# **Комплекс основных характеристик дополнительной общеобразовательной общеразвивающей программы.**

#### **1.1 Пояснительная записка**

Дополнительная общеобразовательная общеразвивающая программа «В мире информатики» разработана на основании нормативно – правовых документов.

**Направленность программы –** техническая.

**Уровень программы:** базовый.

**Актуальность программы.** В настоящее время стремительно увеличивается объем информации, получаемой человеком вообще, и ребенком в частности. Следовательно, возрастает необходимость учить детей обрабатывать, систематизировать и максимально рационально использовать получаемые знания. Ни для кого не секрет, что наилучшим помощником в этом является компьютер. Поэтому актуальным становится изучение компьютерных технологий не только на уроках информатики, но и в кружковой деятельности которая дает возможность внедрению новых педагогических технологий в учебновоспитательный процесс школы.

**Отличительной особенностью программы** является подход в обучении, в котором информатика рассматривается как средство развития логического мышления, умения анализировать, выявлять сущности и отношения, описывать планы действий и делать логические выводы.

**Новизна** программы состоит в том, что в ней уделяется большое внимание практической деятельности обучающихся. Она основана на принципах развивающего обучения, способствует формированию алгоритмического стиля мышления.

**Педагогическая целесообразность** обусловлена потребностью общества в расширении использования информационно-компьютерных технологий во всех сферах жизни и особенно для повышения образовательного уровня обучающихся, их развития и социализации.

**Адресат программы**. Возраст обучающихся 13 - 16 лет. Программа рассчитана на обучающихся, увлекающихся информационными технологиями и желающих повышать свой уровень знаний в этой области.

**Практическая значимость для целевой группы:** обучающиеся приобретут пользовательские навыки работы на персональном компьютере, получат опыт использования современных технических средств. Знания и умения, полученные на занятиях, помогут им в дальнейшем совершенствовать своё мастерство в информационной деятельности.

**Преемственность программы:** дополняет и расширяет программу учебного предмета «Информатика».

**Объем программы**. Общее количество учебных часов, запланированных на весь период обучения, необходимых для освоения программы составляет 34 часа (по 1 часу в неделю).

**Срок освоения и объем программы –**1 год обучения с годовой нагрузкой в 34 часа.

**Режим занятий** – продолжительность занятий 1 раз в неделю по 40 минут

**Виды занятий по программе** определяются содержанием программы и могут предусматривать:

- демонстрационный, когда обучающиеся слушают объяснения педагога и наблюдают за демонстрационным экраном или экранами компьютеров на ученических рабочих местах;

- фронтальный, когда обучающиеся синхронно работают под управлением педагога;

- самостоятельный, когда обучающиеся выполняют индивидуальные задания.

**Формы организации образовательного процесса**: индивидуальные, групповые Для реализации программы используются следующие **методы:** словесный; наглядный; практический.

**Приёмы: -** комментирование; - инструктирование; - корректирование.

#### **Формы проведения мониторинга:**

- практическая работа;

- защита презентации.

**Форма обучения:** очная, может быть с применением дистанционных технологий**.**

## **1.2 Цель и задачи программы**

**Цель:** сформировать у обучающихся умения владеть компьютерными технологиями, подготовить учеников к активной работе в условиях современного информационного пространства.

## **Задачи:**

## **Обучающие:**

*-* дать практические навыки работы с разнообразными компьютерными программами;

- научить обрабатывать растровую и векторную графику;
- научиться создавать презентации;
- развивать навыки работы над проектами.

## **Воспитывающие:**

- привить интерес к работе с различными программами на компьютере;

- научить планировать свою деятельность, работать самостоятельно;

- научить слушать и уважать мнения других участников

## **Развивающие:**

- развить логическое мышление, память, внимание, усидчивость;

- ввести в мир информационных технологий, расширить представления об окружающем мире

# **1.3 Содержание программы 1.3.1 Учебный план**

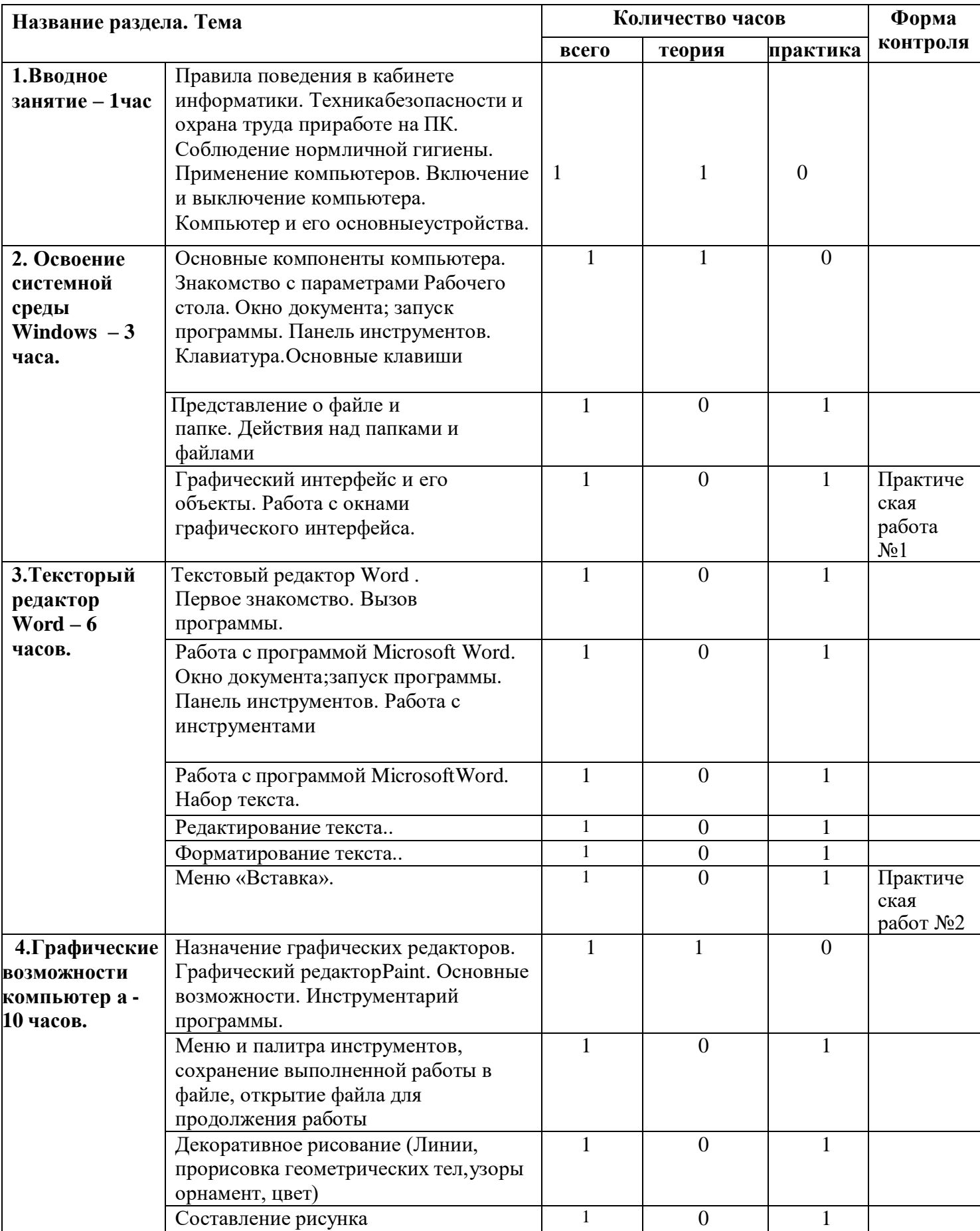

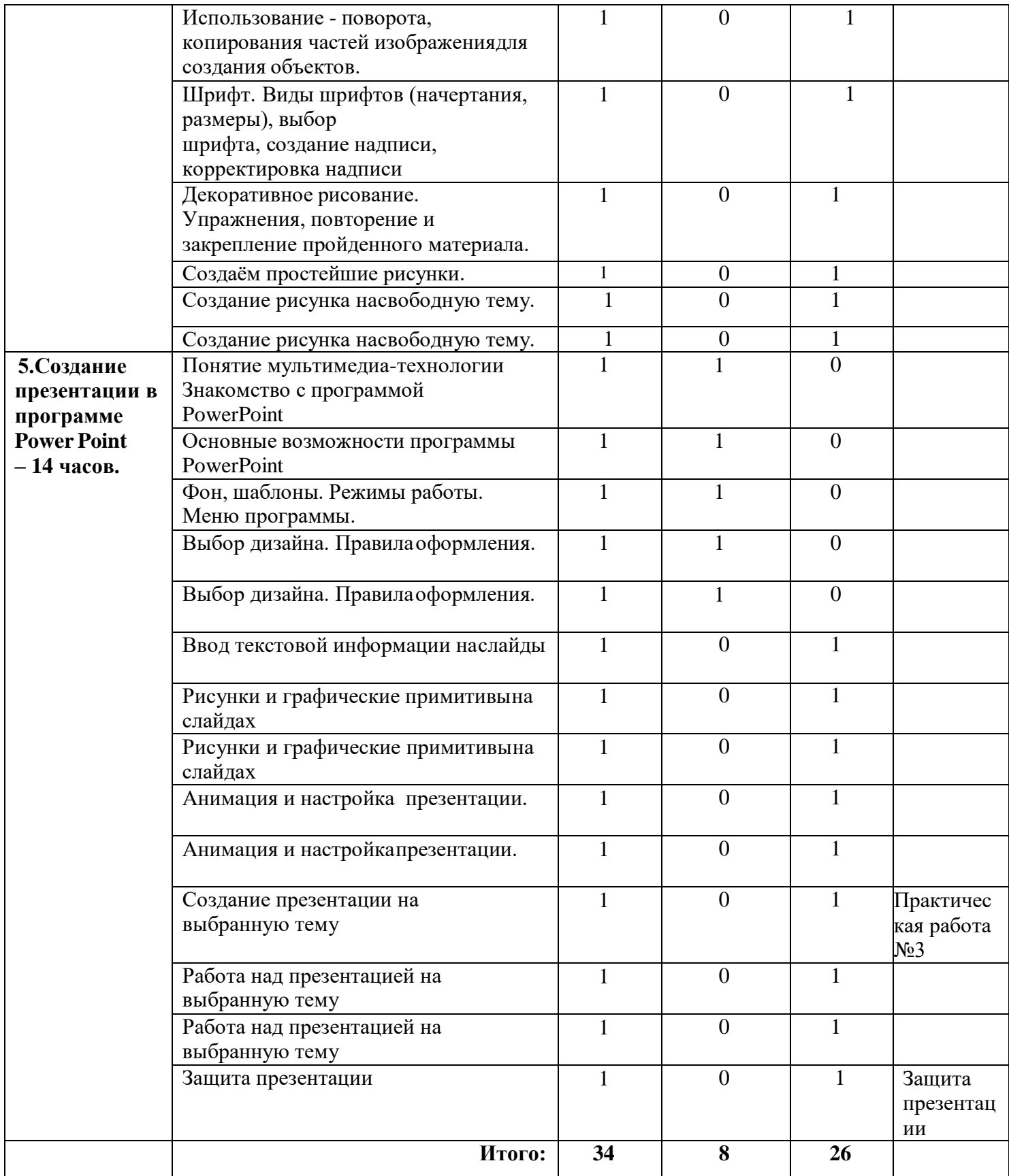

## **1.3.2 Содержание учебного плана**

# **Раздел 1. Введение – 1 час**

**Теория:** правила поведения в кабинете информатики. Техника безопасности и охрана труда при работена ПК. Соблюдение норм личной гигиены. Применение компьютеров. **Раздел 2. Компьютер – 3 часа.**

**Теория:** основные компоненты компьютера. Знакомство с параметрами Рабочего стола. Представление о файле и папке.

**Практика:** действия над папками и файлами. Графический интерфейс и его объекты. Работа с окнами графического интерфейса.

## **Раздел 3. Текстовый редактор Word – 6 часов.**

**Теория:** знакомство с текстовым редактором Word. Меню программы, основные возможности.

**Практика:** работа с программой Microsoft Word. Окно документа, запуск программы. Работа с панелью инструментов. Работа с программой Microsoft Word: набор текста., редактирование текста, форматирование текста.

**Раздел 4. Графические возможности компьютера - 10 часов**.

**Теория:** назначение графических редакторов.

**Практика:** типовые действия с объектами. Инструменты графического редактора. Создание растровой графики.

**Раздел 5. Создание презентации в программе Power Point – 14 часов.**

**Теория:** назначение программы Power Point. Основные объекты.

**Практика:** работа в программе Power Point, создание презентаций.

## **1.4 Планируемые результаты**

## **Предметные результаты:**

*-* сформированы практические навыки работы с разнообразными компьютерными программами;

- сформированы навыки обработки растровой и векторной графики; умения создавать презентации;

- сформированы навыки работы над проектами.

# **Личностные результаты:**

- повышен интерес к работе с различными программами на компьютере;

- сформированы умения планировать свою деятельность, работать самостоятельно;
- сформированы умения слушать и уважать мнения других участников

# **Метапредметные результаты**

- развито логическое мышление, память, внимание, усидчивость;

- расширены представления об окружающем мире

## **Раздел 2.**

# **Комплекс организационно - педагогических условий**

# **2.1 Календарный учебный график**

Режим организаций занятий по данной дополнительной общеобразовательной общеразвивающей программе определяется календарным учебным графиком и соответствует нормам, утвержденным СанПин к устройству, содержанию и организации режима работы образовательных организаций дополнительного образования детей.

1. Начало учебного года – 1 сентября 2023

2. Окончание учебного года 25 мая 2024 года.

2. Продолжительность учебной недели — 6 дней.

3. Начало занятий: в соответствии с расписанием занятий.

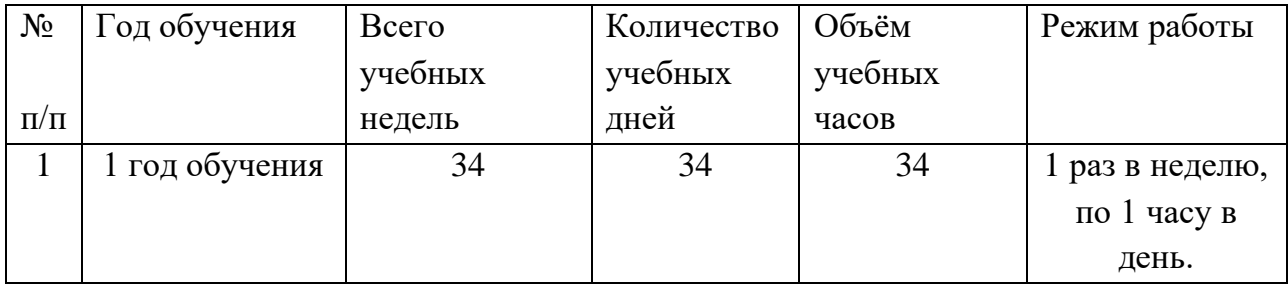

## **2.2. Условия реализации программы**

**Кадровые**: руководитель кружка – Ившин Алексей Викторович, имеет высшее педагогическое образование по специальности «Учитель информатики».

**Материально-технические**: занятия проводятся в МБОУ Ежевской СОШ. Помещение для проведения занятий площадью 34 кв.м; имеются компьютерные столы, стулья, классная доска

**Информационные ресурсы:** компьютеры с выходом в Интернет, ноутбуки, принтер МФУ, колонки, интерактивная доска, проектор.

#### **2.3. Формы аттестации и оценочные материалы**

Оценка качества реализации дополнительной общеобразовательной общеразвивающей программы «В мире информатики» включает в себя текущий и промежуточный контроль успеваемости обучающихся.

Формами аттестации обучающихся за процессом овладения знаниями, умениями, навыками, их компетенциями является практическая работа. Итоговым занятием является защита презентации.

По итогам промежуточной аттестации выставляется оценка по трехуровневой системе учета успеваемости в ведомости учета знаний учащихся (низкий, средний, высокий).

- низкий (учащийся сумел овладеть менее чем половиной знаний, умений и навыков предусмотренных программой);

- средний (учащийся овладел примерно половиной, предусмотренных программой знаний, умений и навыков);

- высокий (учащийся овладел большей частью или всем объемом знаний, умений и навыков, предусмотренных программой).

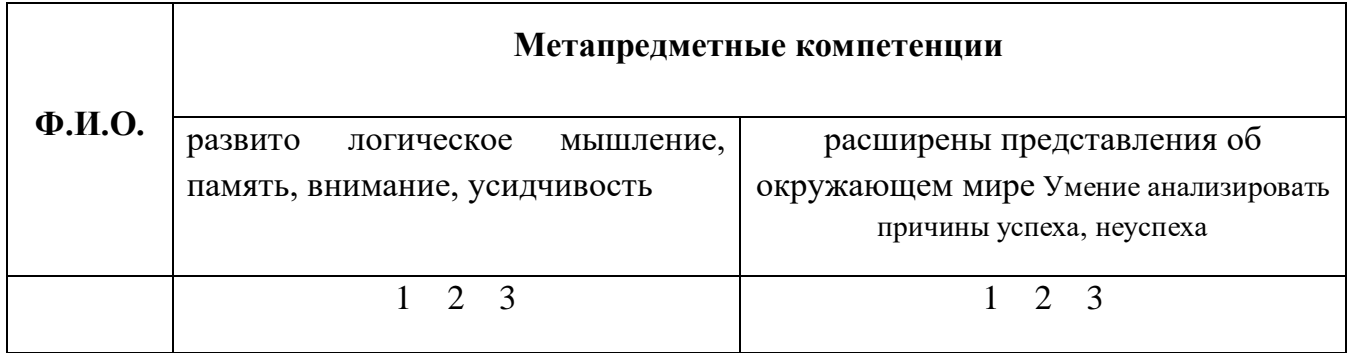

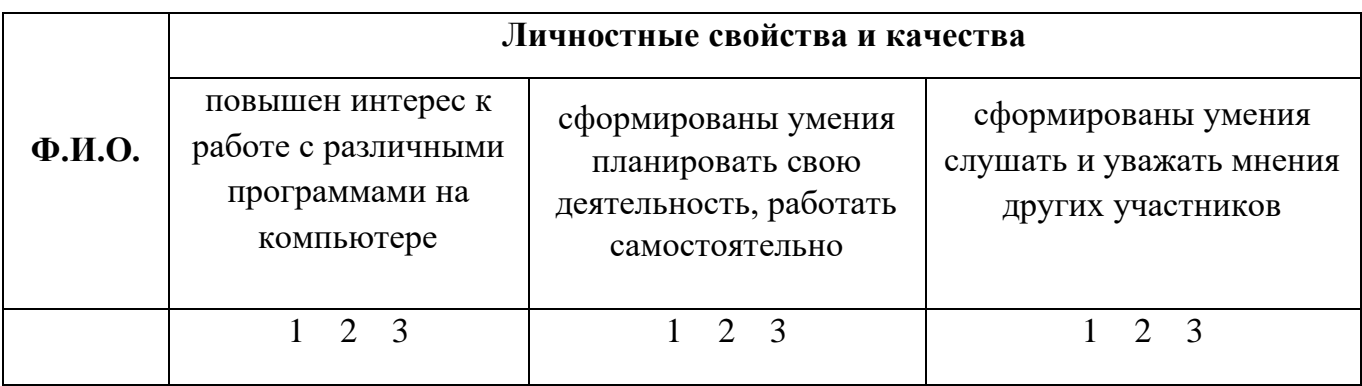

**Инструкция:** опросник является вариантом экспертной оценки, заполняется педагогом на каждого ребенка. Необходимо отметить степень выраженности каждого качества, с помощью трехбальной оценки, где: 1 – качество отсутствует у ребенка, 2 – выражено слабо и проявляется редко, 3 – выражено сильно и проявляется часто. Нужную цифру обвести в каждой графе.

# **2.3.1 Контрольно-измерительные материалы**

## **Практическая работа №1 «Создай свой шедевр»**

## **Задание:**

- 1. Запустите графический редактор Paint.
- 2. Установите размер области для рисования: ширина 30 см, высота 20 см.
- 3. С помощью инструментов графического редактора изобразите данный

рисунок.

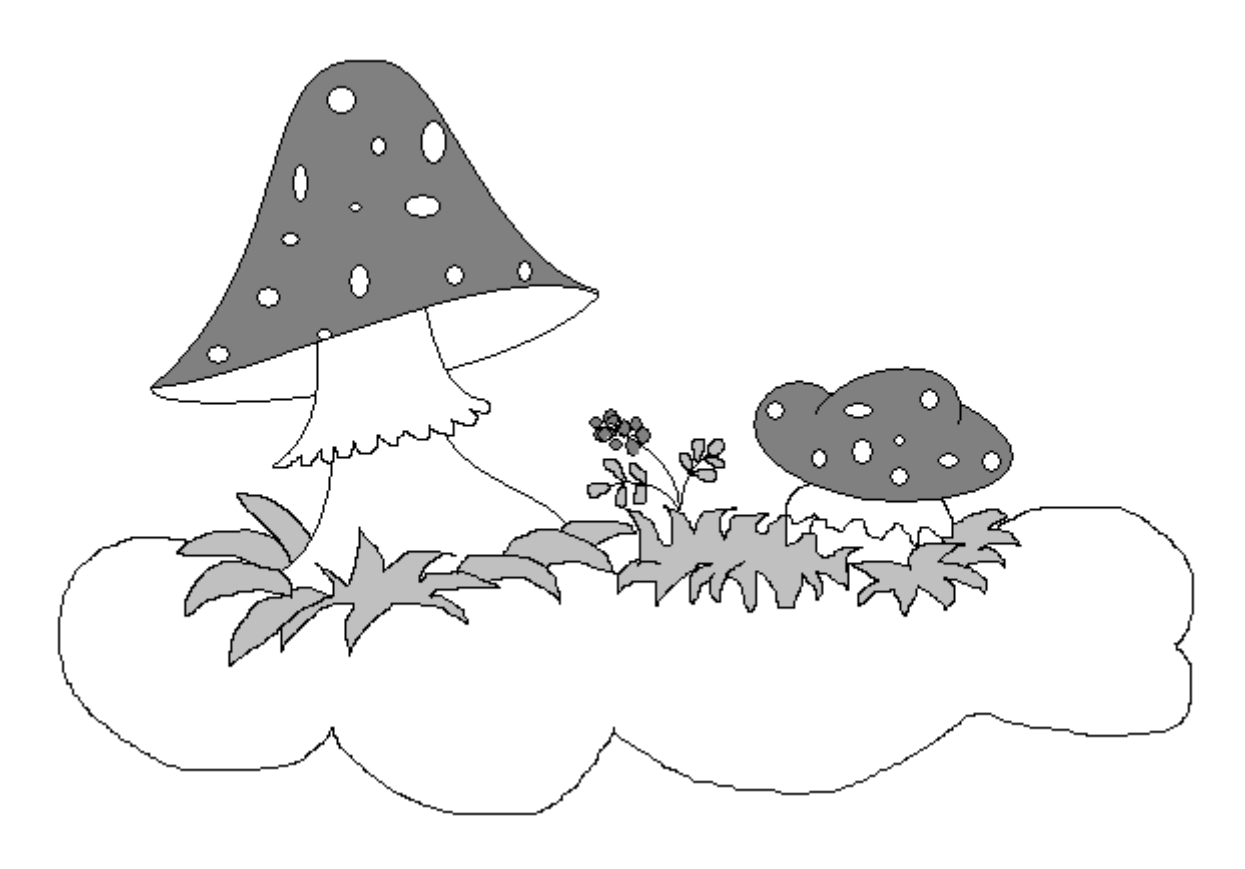

Сохраните рисунок в личной папке под именем **Пейзаж**

# **Практическая работа №2 «Оформи текст по образцу»**

Задание: оформить следующий текст по образцу.

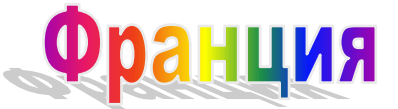

**Париж** – столица Франции, ее сердце, ее мозг, ее слава. Париж – один из красивейших городов мира. Ни один город страны не принес Франции такой популярности в мире, как Париж. Символ Парижа знаменитая Эйфелева башня, построенная в 1889 году по проекту

инженера Эйфеля для Всемирной выставки. Высота башни 319 метров. На третьем этаже находится музей Эйфеля. В начале строительства Эйфелевой башни 50 известных французов, в числе которых Дюма, написали петицию протеста против этого «железного монстра», который испортит весь вид Парижа. В наше время Эйфелева башня стала одним из самых посещаемых туристами памятником города.

## **Практическая работа №3 «Создание презентации».**

**Задание: с**оздать презентацию.

- 1. Для этого надо открыть Microsoft PowerPoint
- 2. Выберите любой понравившийся шаблон
- 3. Выберите тему презентации:
- История развития вычислительной техники.
- Почему я люблю информатику?
- Основные устройства компьютера.

Ваша презентация должна состоять из 5-8 слайдов, 1 слайд должен содержать название презентации, фамилию и имя ученика, который ее выполнил, каждый последующий слайд содержит заголовок, текст, рисунок, звуковое сопровождение.

## **2.4. Методические материалы**

**Методические особенности организации образовательного процесса.** Методика проведения занятий предполагает постоянное создание ситуаций успешности, радости от преодоления трудностей в освоении изучаемого материала. Этому способствует совместное обсуждение выполнения заданий, а также поощрение, создание положительной мотивации, актуализация интереса.

**Методы обучения и воспитания.** Словесный (рассказ, лекция, беседа), наглядный (иллюстрации, презентации, демонстрации видеоматериалов), практический (выполнение работ по инструкционным картам, схемам), объяснительноиллюстративный.

**Педагогические технологии.** Здоровье сберегающие технологии, групповые технологии, личностно-ориентированные технологии.

**Дидактические материалы**. Плакаты «Правила поведения во время работы за компьютером», «Техника безопасности во время работы за компьютером», графические диктанты, набор дидактических игр, инструкционные карты, схемы.

**Методические разработки.** На занятиях используются видеоматериалы, дидактический материал, презентации, учебные пособия.

#### **2.5. Рабочая программа воспитания**

#### **1. Характеристика объединения «В мире информатики»**

Деятельность объединения «В мире информатики» имеет техническую направленность.

Количество учащихся объединения «В мире информатики» составляет 8 человек. Из них мальчиков – 6, девочек – 2.

Учащиеся имеют возрастную категорию от 13 до 16 лет.

Формы работы – индивидуальные и групповые.

#### **2. Цель, задачи и результат воспитательной работы**

**Цель воспитания:** создание условий для формирования социально-активной, творческой, нравстенно и физически здоровой личности, способной на сознательный выбор жизненной позиции, а также к духовному и физическому самосовершенствованию, саморазвитию в социуме.

#### **Задачи воспитания:**

- способствовать развитию личности учащегося, с позитивным отношением к себе, способного вырабатывать и реализовывать собственный взгляд на мир, развитие его субъективной позиции;

- развивать систему отношений в коллективе через разнообразные формы активной социальной деятельности;

- способствовать умению самостоятельно оценивать происходящее и использовать накапливаемый опыт в целях самосовершенствования и самореализации в процессе жизнедеятельности;

- формирование и пропаганда здорового образа жизни.

## **3. Работа с коллективом учащихся**

- формирование практических умений по организации органов самоуправления этике и психологии общения, технологии социального и творческого проектирования;

- обучение умениям и навыкам организаторской деятельности, самоорганизации, формированию ответственности за себя и других;

- развитие творческого культурного, коммуникативного потенциала ребят в процессе участия в совместной общественно-полезной деятельности;

- содействие формированию активной гражданской позиции;

- воспитание сознательного отношения к труду, к природе, к своему району.

## **4. Работа с родителями**

- Организация индивидуальной и коллективной работы с родителями (тематические беседы, индивидуальные консультации, собрания)

- Вовлечение родительского коллектива в жизнедеятельность кружкового объединения.

- Оформление информационного уголка для родителей по вопросам воспитания детей.

# **2.5.1 Календарный план воспитательной работы объединения «В мире информатики» на 2023-2024 учебный год**

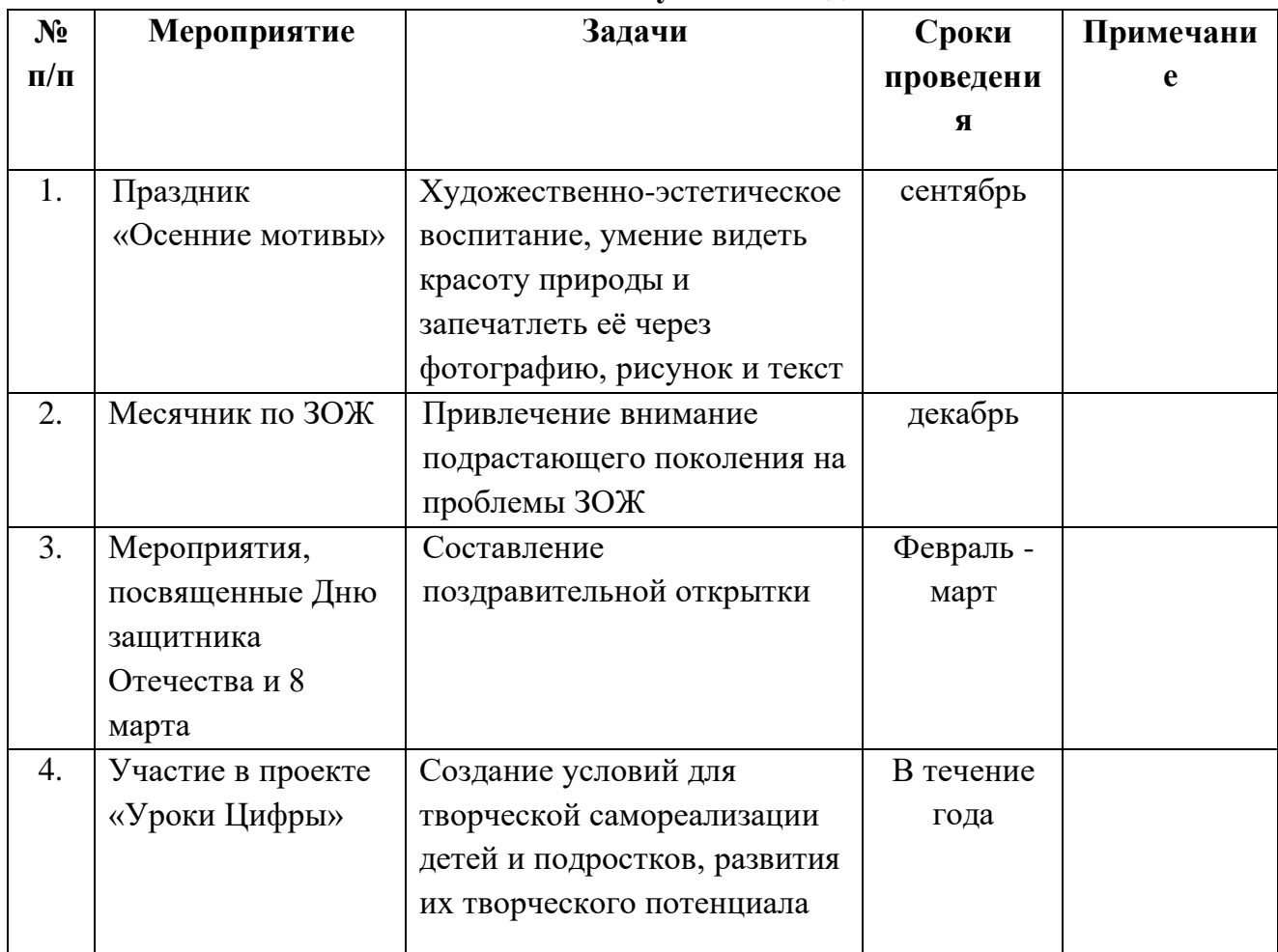

# **2.6.Список литературы**

# **2.6.1 Список литературы для педагога.**

1. Златопольский, Д.М. Занимательная информатика: учебное пособие/Д.М. Златопольский – Москва, 2019 - ISBN 5-09-001859-6.

## **2.6.2. Список литературы для обучающихся.**

 1. Босова, Л.Л., Босова, А.Ю. Информатика и ИКТ/Л.Л. Босова, А.Ю. Босова – Москва, «Бином. Лаборатория знаний», 2019 - ISBN 5-09-001859-6.